# **Züchtungslehre – Übung 7**

# **Lösung**

20. November 2015

## *Aufgabe 1*

Die Mischmodellgleichungen zur Schätzung von BLUP Zuchtwerten nach Henderson sehen im Ein-Merkmals-Modell wie folgt aus:

 $\overline{\phantom{a}}$ ⎦  $\begin{bmatrix} X'y \\ Z'y \end{bmatrix}$ ⎣  $\left| = \right|$ ⎦ ⎤ ⎢ ⎣ ⎡  $\overline{\phantom{a}}$ ⎦  $\begin{bmatrix} X'X & X'Z \\ Z'X & Z'Z + \lambda A^{-1} \end{bmatrix}$ ⎣ ⎡  $+ \lambda \mathbf{A}^{-1} || \hat{\mathbf{a}} || || \mathbf{Z} \mathbf{y}$ **X'y a b**  $\mathbf{Z}'\mathbf{X}$   $\mathbf{Z}'\mathbf{Z} + \lambda \mathbf{A}$ **X'X X'Z**  $1 \parallel \hat{\mathbf{a}}$ ˆ *λ*

Stellen Sie die Mischmodellgleichung für das in der Vorlesung vom 6.11.2015 besprochene Beispiel auf (aus Mrode, 2005, p. 43). Berechnen Sie die notwendigen Matrizen (und Vektoren) X'X, X'Z, Z'X, Z'Z, X'y und Z'y händisch mit den Regeln der Matrixmultiplikation. Regeln zum Transponieren und multiplizieren von Matrizen finden sich in den Vorlesungsunterlagen von Peter von Rohr vom 25.9.2015.

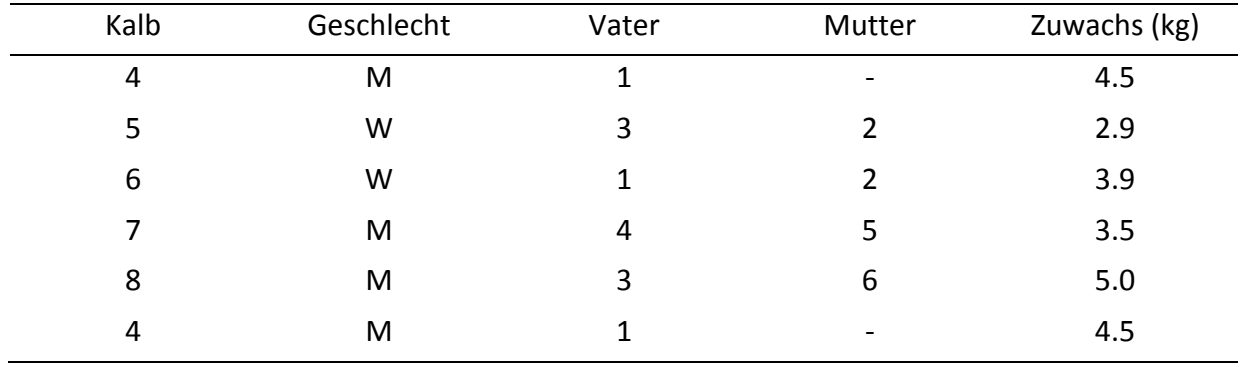

## *Lösung Aufgabe 1*

Der y-Vektor und die Designmatrizen X und Z sehen wie folgt aus:

$$
\mathbf{y} = \begin{bmatrix} 4.5 \\ 2.9 \\ 3.9 \\ 3.5 \\ 5.0 \end{bmatrix} \qquad \mathbf{X} = \begin{bmatrix} 1 & 0 \\ 0 & 1 \\ 0 & 1 \\ 1 & 0 \\ 1 & 0 \end{bmatrix} \qquad \qquad \mathbf{Z} = \begin{bmatrix} 0 & 0 & 0 & 1 & 0 & 0 & 0 & 0 \\ 0 & 0 & 0 & 0 & 1 & 0 & 0 & 0 \\ 0 & 0 & 0 & 0 & 0 & 1 & 0 & 0 \\ 0 & 0 & 0 & 0 & 0 & 0 & 1 & 0 \\ 0 & 0 & 0 & 0 & 0 & 0 & 0 & 1 \end{bmatrix}
$$

Die Lösungen für die gefragten Matrizen lauten wie folgt:

$$
X' = \begin{bmatrix} 1 & 0 & 0 & 1 & 1 \\ 0 & 1 & 1 & 0 & 0 \end{bmatrix} \qquad X'X = \begin{bmatrix} 3 & 0 \\ 0 & 2 \end{bmatrix}
$$
  
\n
$$
X'Z = \begin{bmatrix} 0 & 0 & 0 & 1 & 0 & 0 & 1 & 1 \\ 0 & 0 & 0 & 0 & 1 & 1 & 0 & 0 \end{bmatrix}
$$
  
\n
$$
Z'X = \begin{bmatrix} 0 & 0 \\ 0 & 0 \\ 0 & 0 \\ 1 & 0 \\ 0 & 1 \\ 1 & 0 \end{bmatrix} \qquad \begin{bmatrix} 0 & 0 & 0 & 0 & 0 & 0 & 0 & 0 \\ 0 & 0 & 0 & 0 & 0 & 0 & 0 & 0 \\ 0 & 0 & 0 & 0 & 0 & 0 & 0 & 0 \\ 0 & 0 & 0 & 0 & 1 & 0 & 0 & 0 & 0 \\ 0 & 0 & 0 & 0 & 1 & 0 & 0 & 0 & 0 \\ 0 & 0 & 0 & 0 & 0 & 1 & 0 & 0 & 0 \\ 0 & 0 & 0 & 0 & 0 & 0 & 1 & 0 & 0 \\ 0 & 0 & 0 & 0 & 0 & 0 & 0 & 1 & 0 \\ 0 & 0 & 0 & 0 & 0 & 0 & 0 & 1 & 0 \\ 0 & 0 & 0 & 0 & 0 & 0 & 0 & 1 & 0 \\ 0 & 0 & 0 & 0 & 0 & 0 & 0 & 1 & 0 \\ 0 & 0 & 0 & 0 & 0 & 0 & 0 & 1 & 0 \\ 0 & 0 & 0 & 0 & 0 & 0 & 0 & 1 & 0 \\ 0 & 0 & 0 & 0 & 0 & 0 & 0 & 1 & 0 \\ 0 & 0 & 0 & 0 & 0 & 0 & 0 & 1 & 0 \\ 0 & 0 & 0 & 0 & 0 & 0 & 0 & 1 & 0 \\ 0 & 0 & 0 & 0 & 0 & 0 & 0 & 1 & 0 \\ 0 & 0 & 0 & 0 & 0 & 0 & 0 & 1 & 0 \\ 0 & 0 & 0 & 0 & 0 & 0 & 0 & 1 & 0 \\ 0 & 0 & 0 & 0 & 0 & 0 & 0 & 1 & 0 \\ 0 & 0 & 0 &
$$

### *Aufgabe 2*

Die Milchmenge von 13 Jersey Kühen auf zwei Betrieben wurde erhoben. Die Kühe sind Nachkommen von zwei Stieren. Es wird angenommen, dass die zwei Stiere vollkommen unverwandt sind. Die Heritabilität für das Merkmal tägliche Milchmenge beträgt 0.25, der Varianzenquotient λ beträgt 15. Die Daten sind in der Tabelle 1 zusammengefasst.

a) Stellen Sie die Mischmodellgleichungen für ein Vatermodell auf und berechnen Sie händisch die notwendigen Matrizen X'X, X'Z, Z'X, Z'Z, X'y und Z'y. Die Mischmodellgleichungen sehen wie folgt aus:

$$
\begin{bmatrix} XX & X'Z \\ Z'X & Z'Z + \lambda A^{-1} \end{bmatrix} \begin{bmatrix} \hat{\mathbf{b}} \\ \hat{\mathbf{s}} \end{bmatrix} = \begin{bmatrix} X'y \\ Z'y \end{bmatrix}
$$

b) Stellen Sie die additiv genetische Verwandtschaftsmatrix A sowie deren Inverse A<sup>-1</sup> für die zwei Stiere auf und berechnen Sie Z'Z +  $\lambda$  A<sup>-1</sup>. Hinweis: Es wird angenommen, dass die zwei Stiere unverwandt sind. Somit ist A eine Einheitsmatrix und lässt sich leicht invertieren.

c) Lesen Sie die aufgestellten Matrizen in R ein und berechnen Sie die Lösungen für den fixen Effekt des Betriebes und den zufälligen Stiereffekt (Zuchtwert).

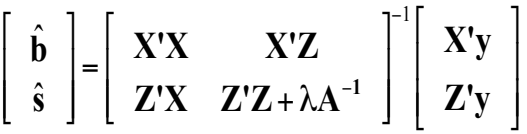

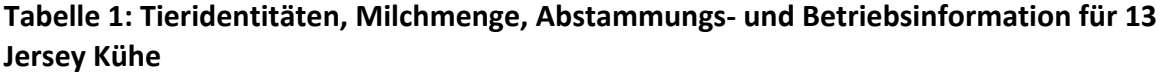

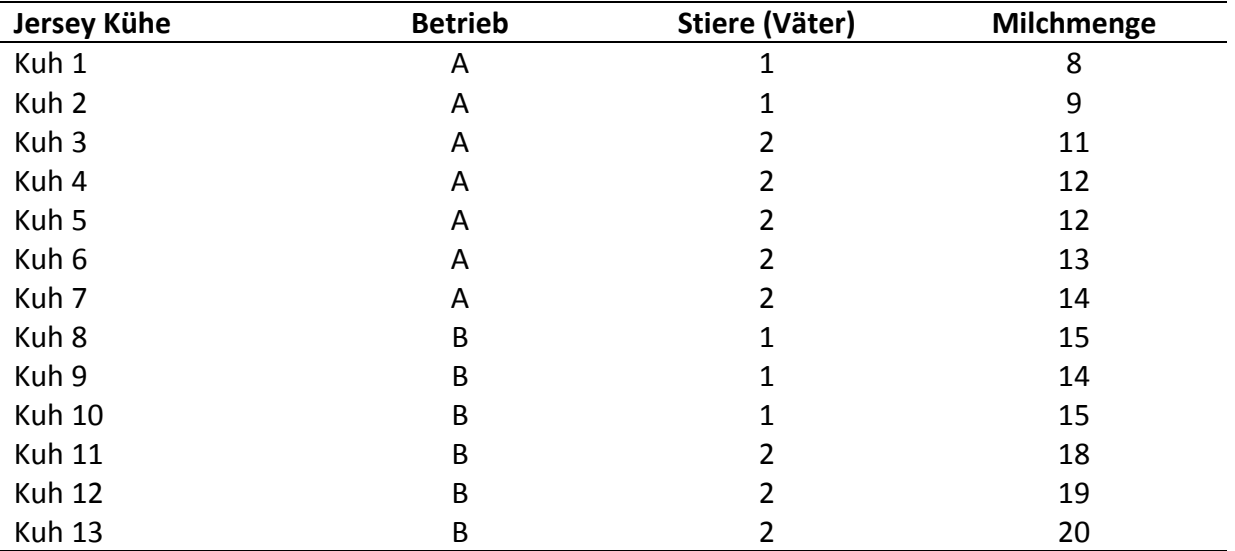

#### Zusatzaufgabe:

Nehmen Sie an, dass der Stier 1 der Vater von Stier 2 ist. Beziehen Sie die Verwandtschaftsinformation in die Verwandtschaftsmatrix A ein und berechnen die Koeffizientenmatrix neu. Lesen Sie die aufgestellten Matrizen in R ein und berechnen Sie die Lösungen für den fixen Effekt des Betriebes und den zufälligen Stiereffekt (Zuchtwert) neu.

### Lösung Aufgabe 2

a) Zuerst muss der Vektor y und die Designmatrizen für den fixen Effekt des Betriebes (X) und des zufälligen Effektes des Stieres (Z) aufgestellt werden:

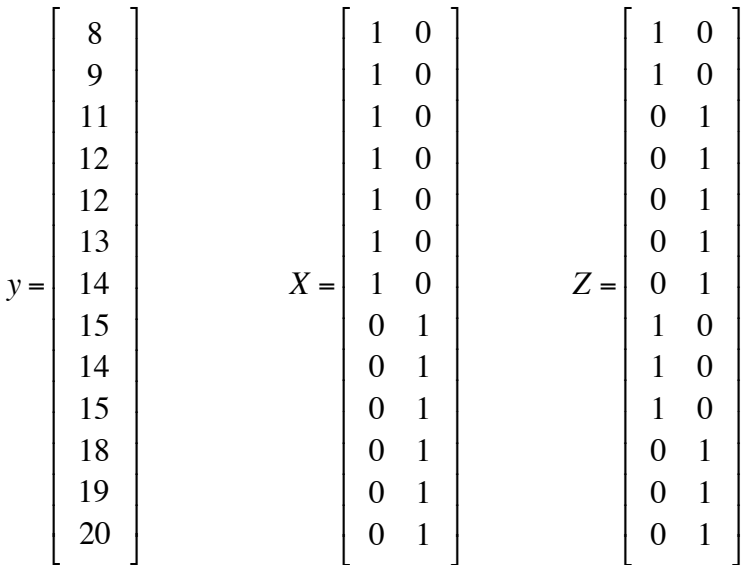

Darauf aufbauend werden die Matrizen X'X, X'Z, Z'X und Z'Z sowie die Vektoren X'y und Z'y berechnet:

$$
X'X = \begin{bmatrix} 7 & 0 \\ 0 & 6 \end{bmatrix} \qquad X'Z = \begin{bmatrix} 2 & 5 \\ 3 & 3 \end{bmatrix} \qquad Z'X = \begin{bmatrix} 2 & 3 \\ 5 & 3 \end{bmatrix} \qquad Z'Z = \begin{bmatrix} 5 & 0 \\ 0 & 8 \end{bmatrix} \qquad X'y = \begin{bmatrix} 79 \\ 101 \end{bmatrix}
$$
  

$$
Z'y = \begin{bmatrix} 61 \\ 119 \end{bmatrix}
$$

b) Aufstellen von A, A<sup>-1</sup> sowie Berechnung von Z'Z+ $\lambda$ A<sup>-1</sup>:

$$
A = \begin{bmatrix} 1 & 0 \\ 0 & 1 \end{bmatrix} \quad A^{-1} = \begin{bmatrix} 1 & 0 \\ 0 & 1 \end{bmatrix} \quad \lambda = 15 \quad \lambda A^{-1} = \begin{bmatrix} 15 & 0 \\ 0 & 15 \end{bmatrix} \quad Z'Z + \lambda A^{-1} = \begin{bmatrix} 20 & 0 \\ 0 & 23 \end{bmatrix}
$$

Die Mischmodellgleichungen lauten:

$$
\begin{bmatrix} 7 & 0 & 2 & 5 \ 0 & 6 & 3 & 3 \ 2 & 3 & 20 & 0 \ 5 & 3 & 0 & 23 \end{bmatrix} \begin{bmatrix} \hat{b} \\ \hat{s} \end{bmatrix} = \begin{bmatrix} 79 \\ 101 \\ 61 \\ 119 \end{bmatrix}
$$
 bzw. 
$$
\begin{bmatrix} \hat{b} \\ \hat{s} \end{bmatrix} = \begin{bmatrix} 7 & 0 & 2 & 5 \ 0 & 6 & 3 & 3 \ 2 & 3 & 20 & 0 \ 5 & 3 & 0 & 23 \end{bmatrix} \begin{bmatrix} 79 \\ 101 \\ 61 \\ 119 \end{bmatrix}
$$

c) Lösen der Mischmodellgleichungen in R:

```
>	matA<-matrix(c(7,0,2,5,0,6,3,3,2,3,20,0,5,3,0,23),ncol=4)
>	matA
  [,1][,2][,3][,4]
[1,] 7 0 2 5[2,] 0 6 3 3[3,] 2 3 20 0
[4,] 5 3 0 23>	vecB<-c(79,101,61,119)
>	vecB
[1]		79	101		61	119
>	matAInv<-solve(matA)
>	matAInv
      [0.1] [0.2] [0.3] [0.4][1,] 0.18059361 0.03333333 -0.023059361 -0.043607306
[2,] 0.03333333 0.20000000 -0.033333333 -0.033333333
[3,] -0.02305936 -0.03333333 0.057305936 0.009360731
[4,] -0.04360731 -0.033333333 0.009360731 0.057305936
>	vecSOl<-matAInv%*%vecB
>	vecSOl
      [,1]
[1,] 11.0376712
[2,]	16.8333333
[3,]-0.5787671[4,] 0.5787671
         \left[ BetriebA<sup>\left[</sup> \left[ 11.04\right]\mathsf I\overline{\phantom{a}}\mathsf I&
```

$$
\begin{bmatrix} \hat{b} \\ \hat{s} \end{bmatrix} = \begin{bmatrix} \text{Bctricor1} \\ \text{BctriebB} \\ \text{Vater1} \\ \text{Vater2} \end{bmatrix} = \begin{bmatrix} 11.34 \\ 16.83 \\ -0.58 \\ 0.58 \end{bmatrix}
$$

Zusatzaufgabe: Aufstellen der Mischmodellgleichungen unter der Annahme, dass die beiden Stiere Vater und Sohn sind:

> & '

*<sup>A</sup>* <sup>=</sup> <sup>1</sup> 0.5 0.5 1 ! " # \$ % & *<sup>A</sup>*<sup>−</sup><sup>1</sup> <sup>=</sup> <sup>1</sup> 0.75 1 −0.5 −0.5 1 " # \$ % & '<sup>=</sup> 1.33333333 <sup>−</sup>0.66666666 −0.66666666 1.33333333 " # \$ %

$$
\lambda A^{-1} = \begin{bmatrix} 20 & -10 \\ -10 & 20 \end{bmatrix} \quad Z'Z + \lambda A^{-1} = \begin{bmatrix} 25 & -10 \\ -10 & 28 \end{bmatrix}
$$
  

$$
\begin{bmatrix} 7 & 0 & 2 & 5 \\ 0 & 6 & 3 & 3 \\ 2 & 3 & 25 & -10 \\ 5 & 3 & -10 & 28 \end{bmatrix} \begin{bmatrix} \hat{b} \\ \hat{b} \\ 3 \end{bmatrix} = \begin{bmatrix} 79 \\ 101 \\ 61 \\ 119 \end{bmatrix} \quad \text{bzw.} \quad \begin{bmatrix} \hat{b} \\ \hat{b} \\ 3 \end{bmatrix} = \begin{bmatrix} 7 & 0 & 2 & 5 \\ 0 & 6 & 3 & 3 \\ 2 & 3 & 25 & -10 \\ 5 & 3 & -10 & 28 \end{bmatrix} \begin{bmatrix} 79 \\ 101 \\ 61 \\ 119 \end{bmatrix}
$$

#### Lösen der Mischmodellgleichungen in R:

```
>	matA<-matrix(c(7,0,2,5,0,6,3,3,2,3,25,-10,5,3,-10,28),ncol=4)
>	matA
   [,1][,2][,3][,4]
[1,] 7 0 2 5
[2,] 0 6 3 3[3,] 2 3 25 -10
[4,] 5 3 -10 28>	vecB<-c(79,101,61,119)
>	vecB
[1]		79	101		61	119
>	matAInv<-solve(matA)
>	matAInv
       [,1] [,2] [,3] [,4][1,] 0.1954183 0.0500000 -0.04402390 -0.05597610
[2,] 0.0500000 0.2166667 -0.05000000 -0.05000000
[3,] -0.0440239 -0.0500000 0.06394422 0.03605578
[4,] -0.0559761 -0.0500000 0.03605578 0.06394422
>	vecSOl<-matAInv%*%vecB
>	vecSOl
       											[,1]
[1,] 11.1414343[2,]	16.8333333
[3,]-0.3366534[4,] 0.3366534
    ˆ
b
    sˆ
 [
 L
 \mathsf I\mathsf I\mathcal I\rfloor\overline{\phantom{a}}\overline{\phantom{a}}=
              BetriebA
              BetriebB
                Vater1
           [
           \mathsf I\mathsf I\mathsf I\overline{\phantom{a}}\overline{\phantom{a}}\overline{\phantom{a}}\overline{\phantom{a}}=
                                   11.14
                                   16.83
                                   −0.34
                                [
                                \mathsf I\mathsf I\mathsf I\mathcal I&
                                             &
                                             &
```
*Vater*2

 $\rfloor$ 

L

 $\mathsf I$ 

0.34

 $\rfloor$ 

 $\overline{\phantom{a}}$ 

 $\overline{\phantom{a}}$ 

L

 $\mathsf I$